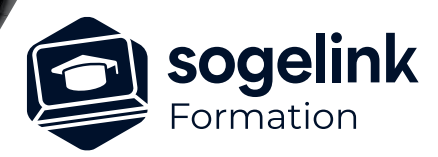

# **ERAS BE : utilisation avancée**

### PROGRAMME DE FORMATION -

*EBE03*

## **Les objectifs du stage**

- Réaliser une étude complète de réseaux aériens et souterrains avec le logiciel ERAS BE
- Réaliser les extractions de données techniques
- ✓ Réaliser la mise en page de l'étude et traçage
- ✓ Réaliser le report des réseaux IC/OL ainsi que les coupes de tranchées
- **Présentation**
- Le gestionnaire d'affaires
- Interface et ergonomie
- Les objets, thèmes
- ✓ Fichiers en référence
- Fonds de Plans
- Dessin des réseaux : Souterrains
- Dessin des réseaux : Aériens
- Base de données technique
- Module Tranchées
- Contrôles modifications et exports
- Plan de Synthèses et IC/OL
- ✓ Les états techniques
- Gestion des dossiers techniques
- Le module Chutes de Tension
- Schéma Electrique
- Espaces Papiers
- Réalisation d'un projet exemple
- ✓ Bilan

**PUBLIC VISÉ**

Utilisateurs du logiciel ERAS BE

**PRÉREQUIS** Aucun

#### **MODALITÉS TECHNIQUES**

Chaque participant doit avoir un ordinateur comprenant la licence ERAS BE à jour.

À distance: chaque participant doit avoir un ordinateur comprenant la licence ERAS BE à jour, une connexion Internet, camera (recommandé) et micro

#### **MODALITÉS PÉDAGOGIQUES**

Formation en français Exposé avec support, démonstrations et exercices, échanges d'expériences, questions/réponses

À distance : classe virtuelle avec partage d'écran

#### **PROFIL DE L'INTERVENANT**

Formateurs(trices) experts(es) sur les logiciels SOGELINK ENGINEERING

#### **NATURE DES TRAVAUX DEMANDÉS**

Manipulation du logiciel et réalisation de cas pratiques

#### **MODALITÉS D'ACCÈS ET DE SUIVI**

Convention de formation (tarif, lieu, horaires) Feuille d'émargement par demi-journée Attestation de fin de formation et/ou certificat de réalisation

 Accessibilité aux personnes en situation de handicap, nous consulter : **handicapengineering@sogelink.com**

#### **DÉLAIS D'ACCÈS**

Sous 45 jours minimum

#### **ÉVALUATION & VALIDATION**

Evaluation des acquis par la réalisation d'exercices pratiques ou QCM

#### **DURÉE & MODALITÉS D'INTERVENTION**

5 jours soit 35 heures INTRA en présentiel ou à distance 4 participants maximum conseillé

**SOGELINK ENGINEERING**